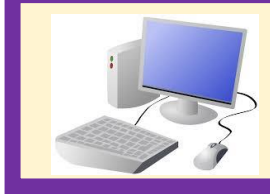

# Year 2 Computing & ICT Knowledge Organiser Summer 1 Creating Media – Making Music

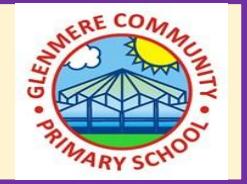

- **1. How music makes us feel** • Music creates an emotional response
	- *Mars* is louder and has a marching rhythm (like war), whereas *Venus* is slower and quieter (like peace).

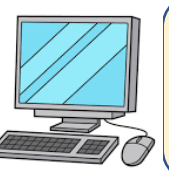

#### **2**. Rhyth**ms and patterns**

• Chrome Music Lab: Rhythm allows you to create rhythms using digital instruments.

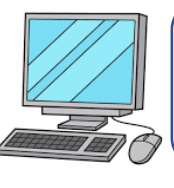

#### **3. How music can be used**

• Chrome music lab allows you to make music from graphic drawings

## **4. Notes and tempo**

- You can create a pattern of three notes in Song Maker using coloured blocks as a note.
- You can change how quickly or slowly their music is played using the slider

## **5. Creating digital music**

- A composition includes a rhythm and a sequence of notes
- Main compositions are saved by the save button and then on 'Copy Link' on the next screen.

## 6. **Reviewing and editing music**

• When work is saved, it creates a new link rather than reusing the previous link.

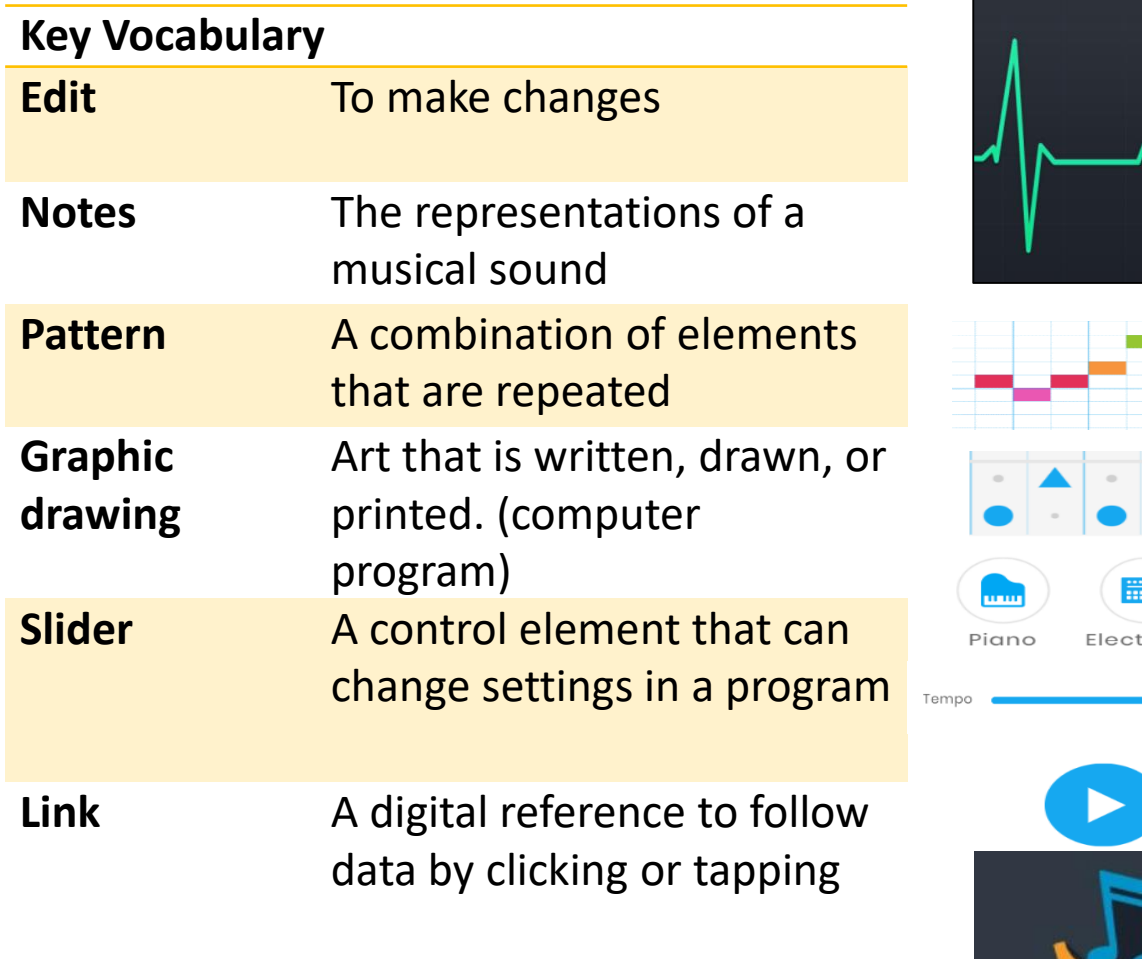

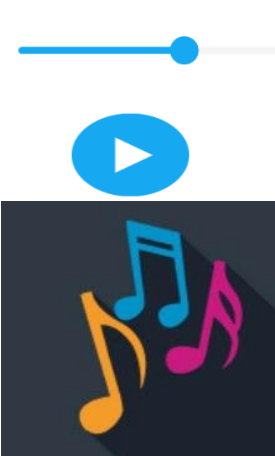

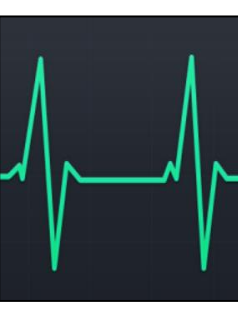

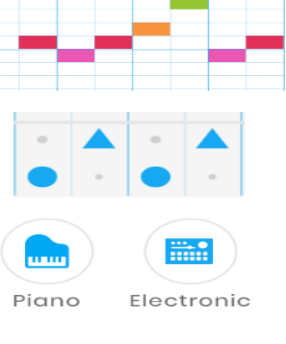